*Total number of printed pages : 2 NB-N/IT(V)/1* 

**2019**

**CLASS-IX INFORMATION TECHNOLOGY (Vocational)**

Total marks : 50 Time : 2 hours **General Instructions :** *i) Approximately 15 minutes is allotted to read the question paper and revise the answers. ii) The question paper consists of 30 questions. All questions are compulsory. iii) Marks allocated to each question are indicated against it. N.B: Check that all pages of the question paper is complete as indicated on the top left side.* **Choose the correct answer from the given alternatives:** 1. Which of the following is not a self-management skill? **1** (a) problem solving (b) bargaining<br>
(c) understanding self (d) confidence (c) understanding self (d) confidence building 2. Which of the following is not an inexhaustible resource? **1** (a) solar radiation (b) wind power (c) tidal power (d) coal 3. Which of the following does not represent Three Rs? **1** (a) Reduce (b) Restore (c) Reuse (d) Recycle 4. \_\_\_\_\_ is used to send special codes to devices and to exit from programs and tasks. **1** (a) esc key (b) alphanumeric keys (c) punctuation keys (d) ctrl key 5. In Rapid Typing tutor, letter indicate wrong inputs that also exceeds the acceptable timeframe. **1** (a) Red (b) Green (c) Yellow (d) Orange 6. The shortcut key to select all the text in a document is \_\_\_\_\_. **1** (a)  $Ctrl+A$  (b)  $Alt+A$ (c)  $Ctrl + S$  (d)  $Ctrl + W$ 7. Header and Footer is available in which of the following menus.<br>(a) file menu (b) insert menu (a) file menu (b) (c) view menu (d) edit menu 8. A function should start with \_\_\_\_\_\_. **1** (a)  $=$  sign (b) alphabet (c) number (d) semi colon 9. In \_\_\_\_\_\_\_, a \$ symbol is used before the column name as well as row number to make it constant in any formulae.<br>
(a) Relative Referencing (b) Mixed Referencing 1 (a) Relative Referencing  $(b)$ (c) Absolute Referencing (d) None of these 10. The mechanism to arrange the data in particular order is  $\qquad \qquad$  **1** (a) sorting (b) searching (c) filtering (d) validating

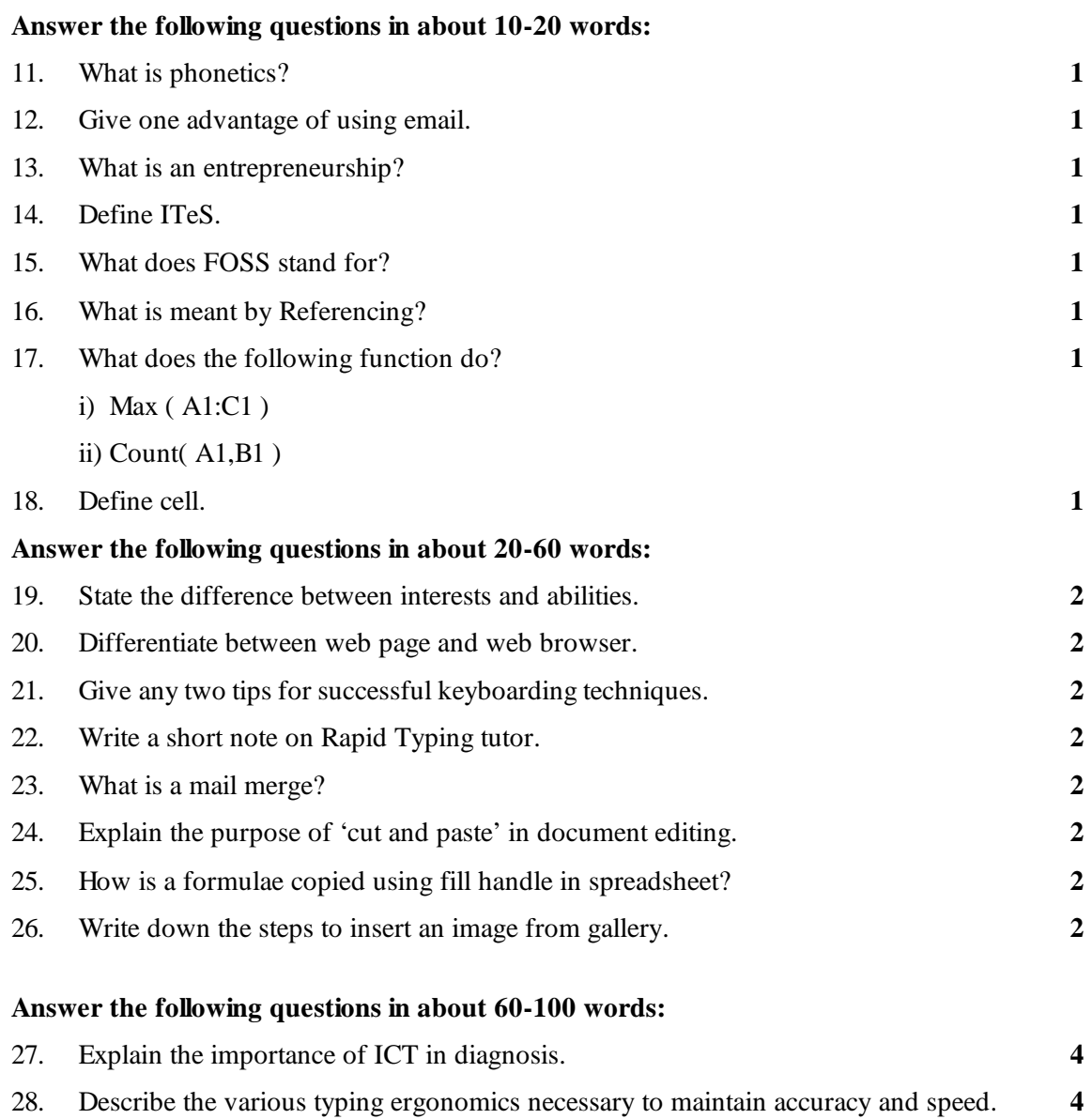

29. Explain the different views of presentation. **4** 30. Describe the characteristics of a good quality presentation. **4**

\*\*\*\*\*\*\*\*\*\*\*\*\*\*\*\*\*\*\*\*\*\*\*\*\*\*\*\*\*\*\*\*